## SAP ABAP table T7PM6 MSG {Tolerance limits for each expenditure type in payroll}

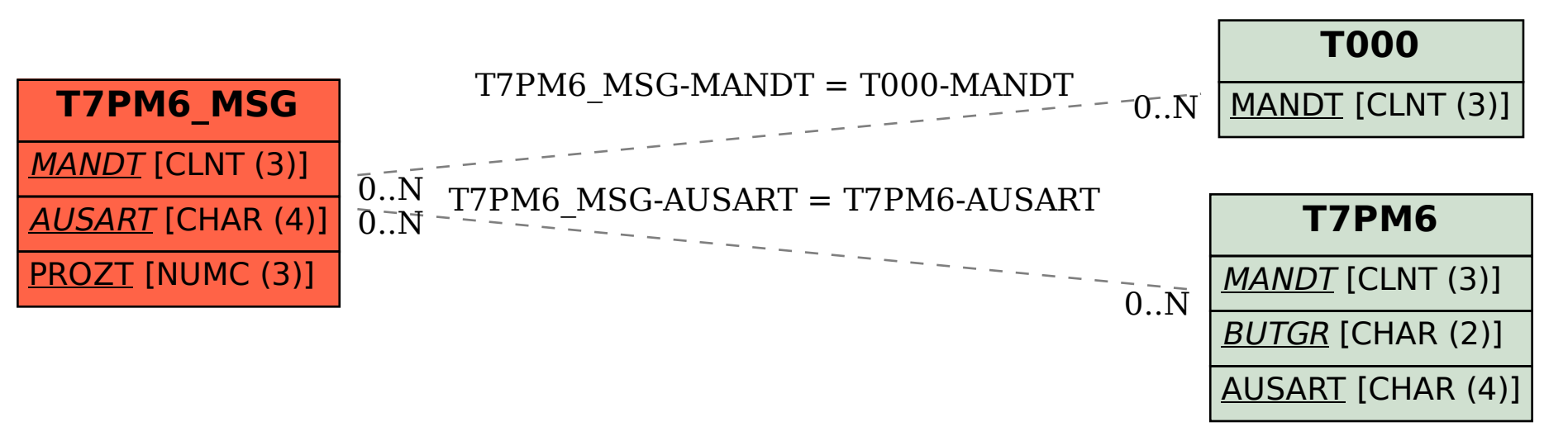